## $unicode-math-input$  — Allow entering Unicode symbols in math formulas<sup>∗</sup>

user202729

Released 2023/05/12

### **Abstract**

Allow entering Unicode symbols in math formulas.

## **1 Introduction**

This package allows entering Unicode symbols in math formulas.

### **1.1 Existing packages**

There are several existing packages, but other than unicode-math (which also changes the output encoding) they does not cover a lot of characters and/or does not handle several issues well.

We compare the situation with several existing packages:

- unixode:
	- **–** defines ′ to be \prime which is big and not usable, it should be ^{\prime} similar to ''s definition.
	- **–** defines (en dash) to be nothing, which breaks the character even in text mode.
	- **–** does not define <sup>×</sup> or <sup>±</sup> (they're already valid in text mode in LATEX, but will be silently omitted in math mode)
	- **–** does not handle consecutive superscript/subscript characters.
	- **–** you need to manually patch the source code a bit in order to make it work with PDFLATEX. And even after that it will raise lots of warnings about redefining Unicode characters.
- utf8x:
	- **–** incompatible with lots of packages.
	- **–** does not define ⨁ (\bigoplus)
	- **–** also does not handle consecutive superscript/subscript characters.

See also <https://tex.stackexchange.com/a/628285>.

 $*$ This file describes version v0.0.0, last revised  $2023/05/12$ .

### **1.2 Features**

LATEX's implementation of input encoding and font encoding is *very* complicated, necessitated by the fact that non-Unicode TEX engines handles each UTF-8 character as multiple tokens and encT<sub>E</sub>X extension is not enabled in  $\text{LFTE}$ <sup>[1](#page-1-0)</sup>

There's a few other issues that we don't really need to deal with, because they are in the next layer:

- [What is the use of the command](https://tex.stackexchange.com/q/31640/250119) **\IeC**?
- <https://tex.stackexchange.com/a/239575/250119>

We don't need to deal with  $\I$ eC as since T<sub>EX</sub> Live 2019, the mechanism is no longer used and the Unicode character itself is written to auxiliary files.

We need to get the following things correct:

• \left⟨

In LuaLATEX in order to implement this we need to hard code the \Udelcode of the character, so if \langle is redefined, the change will not follow.

An alternative is to overwrite the definition of \left built-in, but this is not used.

• \big( (in amsmath package or outside)

In PDFLATEX there's an issue of argument-grabbing (\big etc. is a macro so they will only grab the first octet of the  $\langle$  character), so the macro must be patched.

Furthermore, the patching is done \AtBeginDocument in case amsmath etc. is loaded after this package.

We handle \big \Big \bigg \Bigg and the \bigl, \bigr variants etc.

Pass the option [ignore-patch-delimiter-commands](#page-5-0) to disable the behavior in case of package clash.

- in unicode-math, a` renders as  $a^{\backslash}$  backprime} i.e.  $a^{\backslash}$ . We will not modify the default behavior i.e.  $a'$  in this package.
- \section{\$1  $\times$  2\$} (for writing to auxiliary file in table of contents) as mentioned above, since T<sub>EX</sub> Live 2019 this is correct by default.
- Some characters such as  $\times$  or  $\frac{1}{2}$  in PDFLATEX are already usable outside math mode, we try to not break the compatibility.
- The symbol should work correctly when appear at the start of an alignment entry, e.g., the start of an align\* cell.
- $$2^{34}\$$  (consecutive Unicode characters for superscript/subscript, refer to [https:](https://tex.stackexchange.com/q/344160/250119) [//tex.stackexchange.com/q/344160/250119](https://tex.stackexchange.com/q/344160/250119).) Also need to handle ' similarly.
- This packages does modify the default definition of ' to allow G'² to work however. Pass the option [ignore-patch-prime](#page-6-0) to disable the behavior in case of package clash.
- The original implementation of ' is somewhat interesting that it allows sequences such as  $G'^{\sigma}$  123\egroup to work, we will not emulate it here.

<span id="page-1-0"></span><sup>&</sup>lt;sup>1</sup>Refer to <https://tex.stackexchange.com/a/266282/250119> for a way to force-enable encTEX extension in LATEX if you're interested.

- Also need to handle Unicode prime symbols  $\prime$ ,  $\prime$  etc.
- To minimize errors, we make ≢ default to \nequiv, but fallback to \not\equiv if the former is not available.

We should also take care of aliases – for example,  $\neq$  should check \nle and \nleq before fallback to \not\le or \not\leq.

Note that by default (or with amsmath or amssymb), \not does not smartly check the following symbol, however with some packages such as unicode-math, txfonts the \not does do that – in particular, it checks for the presence of control sequences named \notXXX and \nXXX where XXX stands for the original control sequence/character.

It would be beneficial for amssymb to make \not smart, as for example \not\exists looks worse than \nexists, however the package does not touch \not.

- Similarly, '' default to  $\{\dagger\}$  if available, else fallback to  $\{\prime\}$ .
- Whenever possible, we do not make the symbols have active catcode, only change the mathcode, that way usage of the symbols in places such as fancyvrb environment is minimally affected. (see test files for an example)
- We try to make minimum assumptions about the internal implementation details of LATEX packages; nevertheless this is not always possible.
- Combining modifiers (such as  $U+00305$  COMBINING OVERLINE in  $\overline{a}$ , which corresponds to \overbar) are difficult to support (although with whole-file scanning  $+$  rescansync or LuaT<sub>EX</sub>'s process input buffer callback it's not impossible; an alternative is to use LuaT<sub>EX</sub> callback to modify the math list after it's constructed, see <https://github.com/wspr/unicode-math/issues/555#issuecomment-1045207378> for an example), plus unicode-math does not support them anyway, so they will not be supported.

They're difficult to support because normally the modifier appear after the character that it modifies but TEX requires the command (e.g. \overbar) to appear *before* the character that it modifies.

As a special case, the 4 commands \enclosecircle \enclosesquare \enclosediamond and \enclosetriangle are supported (simply because the TFX command can appear after the character it modifies)

- The fraction slash U+2044 FRACTION SLASH, as in  $1/2$  rendering  $\frac{1}{2}$ , is also not implemented because of similar difficulty as above.
- Symbols such as  $\sqrt{ }$  or  $\sqrt[3]{ }$  will be equivalent to \sqrt command (taking an argument to draw a square root) instead of \surd (the symbol itself), unlike unicode-math.

While sequences such as  $\sqrt{67}$  may feasibly be supported without breaking too many things, implementation is difficult and we don't see much use for it.

• Similarly, one might expect that U+23DF BOTTOM CURLY BRACKET get mapped to \underbrace, but the behavior of such command would be a bit unexpected (you need to write  $\{123\}$   $\{456\}$  to get 123), so this will not be the default. 456

• the Unicode character is mapped indirectly to the control sequence, so that when the user/some package redefines a control sequence such as \pi, the corresponding Unicode character  $(\pi)$  will also change. This will incur a small loss in efficiency however.

(modulo the issue with \Udelcode mentioned above)

There are some issues however:

• 0 U+1D7D8 MATHEMATICAL DOUBLE-STRUCK DIGIT ZERO gets translated to \mathbb{0}, but this is incorrect by default unless the blackboard bold font happens to have such a character.

(nevertheless, it's difficult to change math font in the middle of the document anyway. Refer to <https://tex.stackexchange.com/q/30049/250119>.)

• In the unicode-math source code there's this remark:

The catcode setting is to work around (strange?) behaviour in LuaTEX in which catcode 11 characters don't have italic correction for maths. We don't adjust ascii chars, however, because certain punctuation should not have their catcodes changed.

This feature is currently unimplemented.

• At the moment, following a Unicode superscript character, double superscript will not be defined – that is,  $G^2$ <sup>2</sup>4° will just display as  $G^2$ (234} – while this is fixable, we don't see much point in detecting this error.

### **2 Usage**

Simply include the package.

\usepackage{unicode-math-input}

Because by default the unicode-math package will already allow entering Unicode symbols in math formulas, this package will raise an error if the other package is already loaded.

## <span id="page-4-3"></span>**3 Advanced commands and options**

These functions are not to be used directly. But you can redefine them to customized

\umiMathbf \umiMathit \umiMathbfit \umiMathscr \umiMathbfscr \umiMathfrak \umiMathbb \umiMathbbit \umiMathbffrak \umiMathsf \umiMathsfbf \umiMathsfit \umiMathsfbfit \umiMathtt

\umiMathbf {...} \umiMathit {...}

<span id="page-4-1"></span><span id="page-4-0"></span>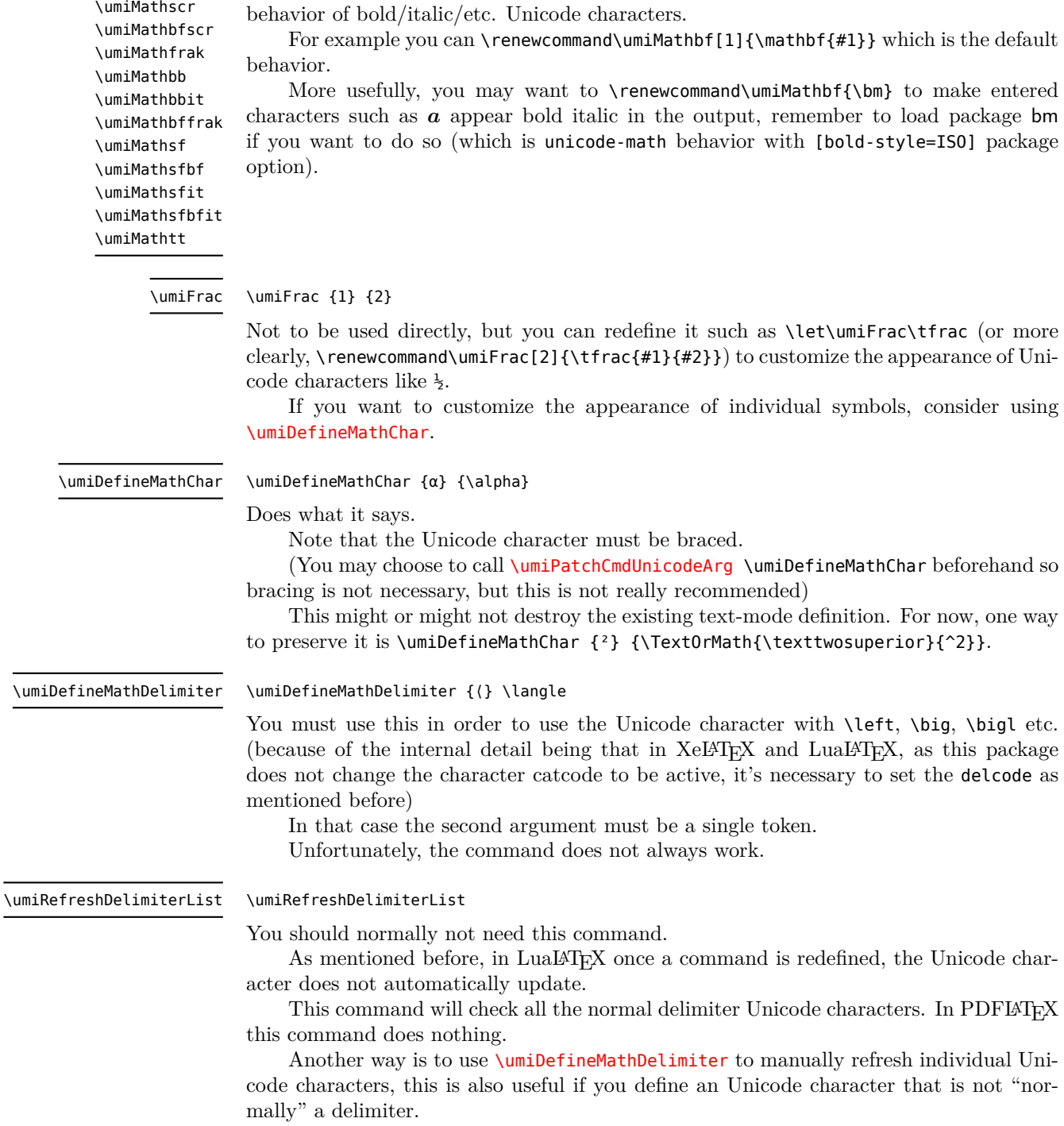

<span id="page-4-2"></span>5

<span id="page-5-2"></span><span id="page-5-1"></span>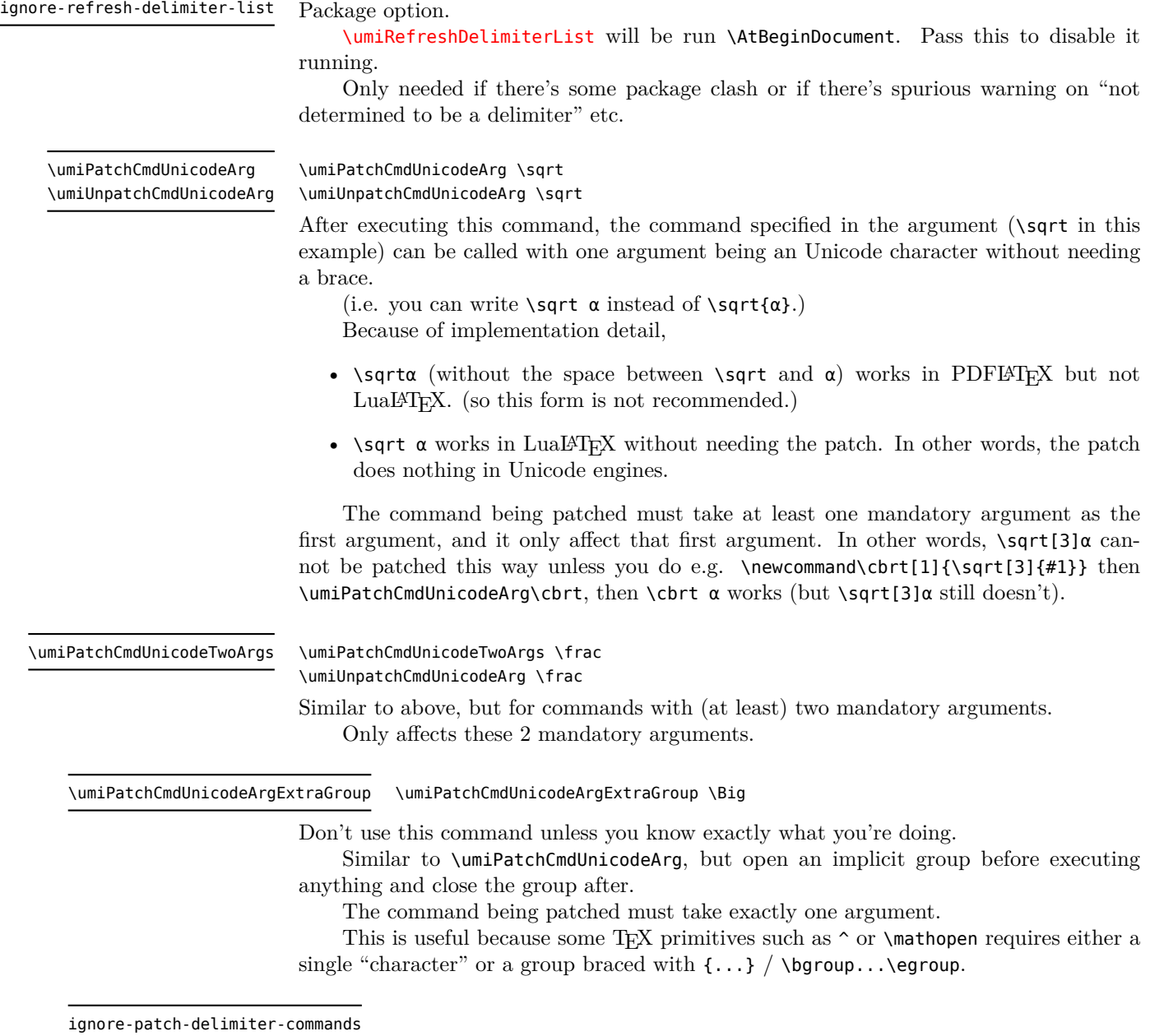

<span id="page-5-0"></span>Package option. Pass this to avoid patching \Big etc. with the command above (only needed if there's some package clash).

#### \umiBraceNext

### <span id="page-6-1"></span>\umiBraceNext {abc...} αxyz...

In the example above, after some steps of execution of T<sub>E</sub>X, the state will be abc... {α}xyz....

Formally: if the character following the first argument to \umiBraceNext is not representable in a single byte and the engine is not Unicode, the character will be braced, otherwise nothing happens. Then the argument is put back in the input stream.

This is an internal command mainly useful for defining the command above, for example after

```
_1 \let\oldbig\big
_2 \def\big{\umiBraceNext{\oldbig}}
```
then \big⟨ will eventually execute \oldbig{⟨} which is the desired behavior (that \oldbig expects one braced argument).

<span id="page-6-0"></span>ignore-patch-prime

Do not patch the default definition of ' in math mode.

By default it's patched to allow  $G'$ <sup>2</sup> and  $G$ <sup>2</sup>' to work. Only use this when there's some package clash.

\umiPatchPrime \umiUnpatchPrime

#### \umiPatchPrime \umiUnpatchPrime

As mentioned above, by default \umiPatchPrime is run \AtBeginDocument. But it can be patched and unpatched manually.

Note that it's undefined behavior if some package modifies the definition of active ' while it's patched. To resolve conflict, unpatch ', load the package, then patch again.

## **4 Compatibility**

This package should have tested with various TEX distribution versions on Overleaf.

# **Index**

The italic numbers denote the pages where the corresponding entry is described, numbers underlined point to the definition, all others indicate the places where it is used.

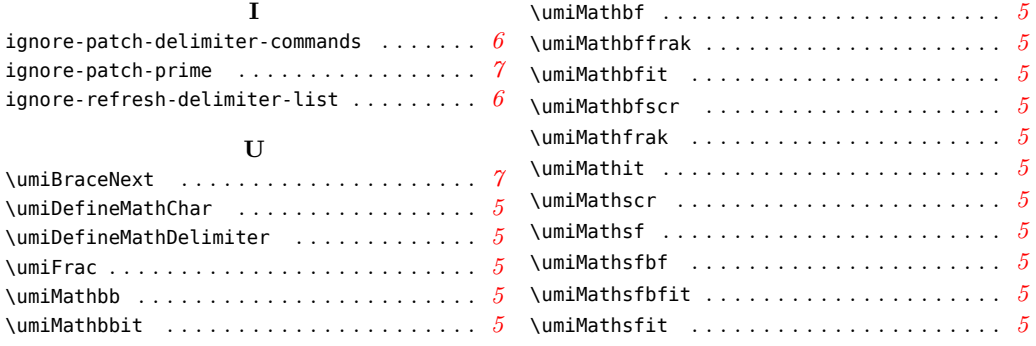

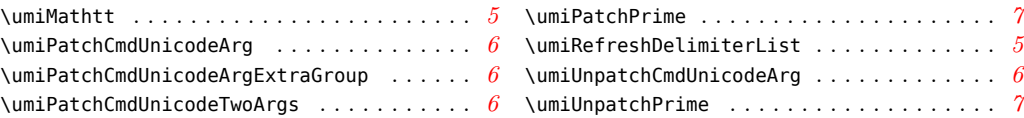